## **Installer - Feature #9489**

# **foreman-installer should deactivate modules not supported on the target platform**

02/20/2015 01:08 PM - Mattias Giese

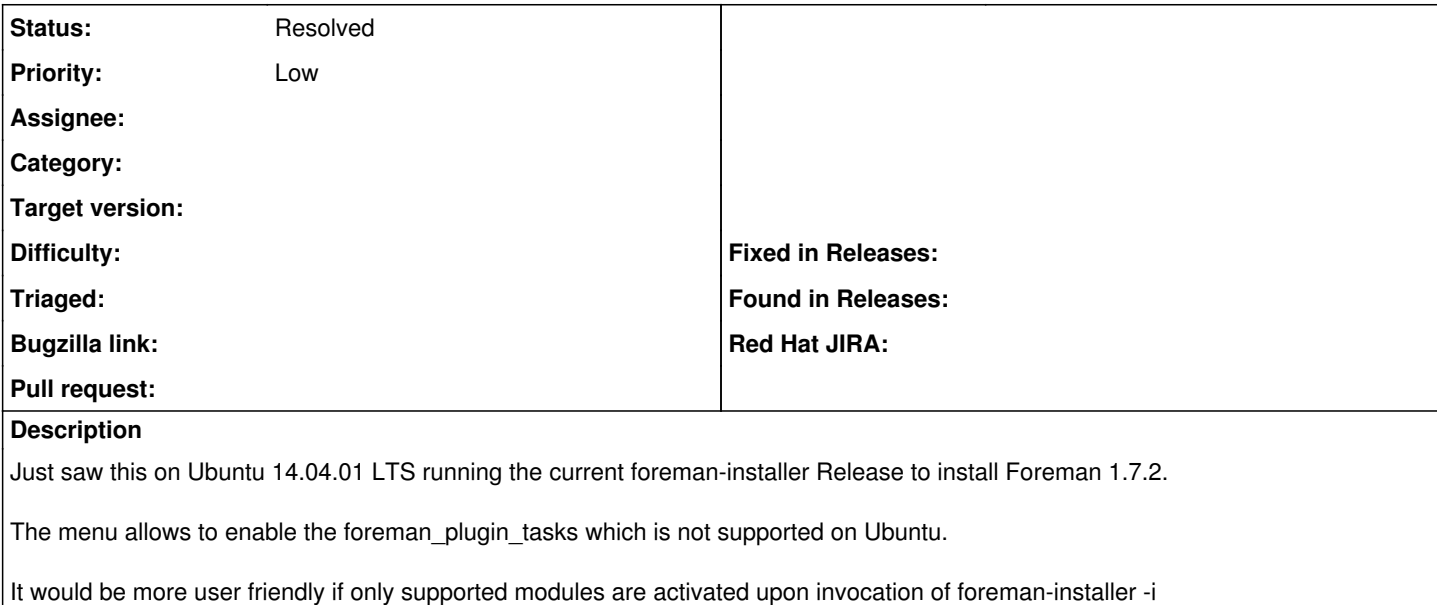

#### **History**

#### **#1 - 04/21/2015 01:35 PM - Anonymous**

This would require a whole lot more of logic in kafo, so I don't think this is going to happen for now. For the foreman-tasks case, <https://github.com/theforeman/puppet-foreman/pull/317>has been opened.

In general this also means, we should continue to package everything, including all sorts of plugins, for Debian/Ubuntu and check the related puppet modules used by the installer.

Mattias, would you consider this solved?

### **#2 - 04/21/2015 02:53 PM - Mattias Giese**

Yup, please go ahead and close this one.

Thanks for the info and regards,

Mattias

### **#3 - 04/22/2015 03:30 AM - Dominic Cleal**

*- Status changed from New to Resolved*